### **ANALISIS TINGKAT KEKRITISAN LAHAN DAERAH ALIRAN SUNGAI BRANTAS HULU MENGGUNAKAN SISTEM INFORMASI GEOGRAFIS**

Studi Kasus: Daerah Aliran Sungai Brantas Hulu (Kota Batu, Kota Malang, dan Kabupaten Malang)

**SKRIPSI**

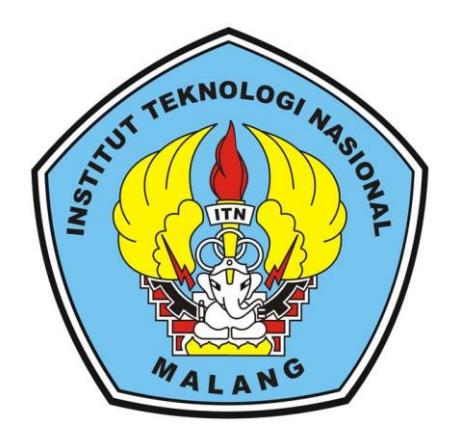

**Disusun Oleh : Novarina Ayu Gistama NIM. 1825071**

**PROGRAM STUDI TEKNIK GEODESI S-1 FAKULTAS TEKNIK SIPIL DAN PERENCANAAN INSTITUT TEKNOLOGI NASIONAL MALANG**

**2022**

## **LEMBAR PERSETUJUAN**

# ANALISIS TINGKAT KEKRITISAN LAHAN DAERAH ALIRAN SUNGAI BRANTAS HULU MENGGUNAKAN SISTEM INFORMASI **GEOGRAFIS**

(Studi Kasus: Daerah Aliran Sungai Brantas Hulu Kota Batu, Kota Malang, dan

Kabupaten Malang)

### **SKRIPSI**

Diajukan untuk memenuhi persyaratan dalam mencapai Gelar Sarjana (ST) Strata Satu (S1) Teknik Geodesi **Institut Teknologi Nasional Malang** 

Oleh:

Novarina Ayu Gistama

18.25.071

Menyetujui: **Dosen Pembimbing Utama Dosen Pembimbing Pendamping** Adkha Yulianandha M, ST., MT. Dedy Kurnia Sunaryo, ST., MT NIP. P. 1031700526 NIP. Y. 1039500280 Mengetahui, Ketua Jurusan Teknik Geodesi S-1 OLOGINASIO lvester Sari Sai, ST., MT. 1030600413

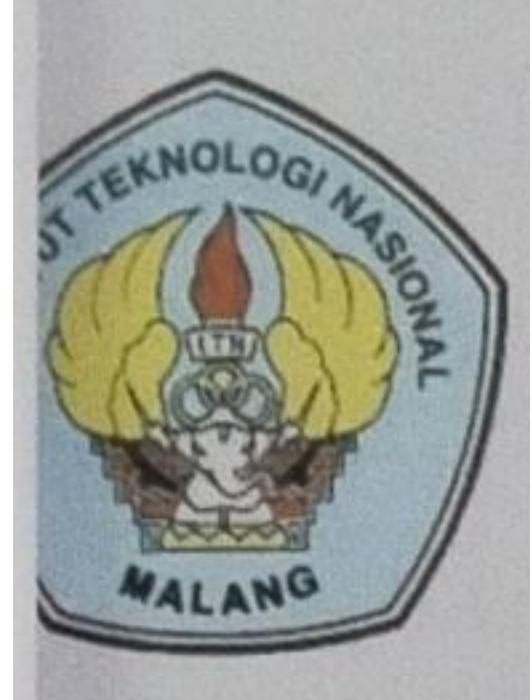

### PERKUMPULAN PENGELOLA PENDIDIKAN UMUM DAN TEKNOLOGI NASIONAL MALANG

# INSTITUT TEKNOLOGI NASIONAL MALANG

# **FAKULTAS TEKNOLOGI INDUSTRI FAKULTAS TEKNIK SIPIL DAN PERENCANAAN** PROGRAM PASCASARJANA MAGISTER TEKNIK

**NI (PERSERO) MALANG INK NIAGA MALANG** 

Kampus I: Jl. Bendungan Sigura-gura No. 2 Telp. (0341) 551431 (Hunting), Fax. (0341) 553015 Malang 65145 Kampus II : Jl. Raya Karanglo, Km 2 Telp. (0341) 417636 Fax. (0341) 417634 Malang

# **BERITA ACARA UJIAN SEMINAR HASIL SKRIPSI**

# **FAKULTAS TEKNIK SIPIL DAN PERENCANAAN**

- **NAMA** : Novarina Ayu Gistama
- **NIM**  $: 1825071$

**PROGRAM STUDI : Teknik Geodesi** 

- **JUDUL** : ANALISIS TINGKAT KEKRITISAN LAHAN **DAERAH ALIRAN SUNGAI BRANTAS HULU MENGGUNAKAN SISTEM INFORMASI** 
	-

### **GEOGRAFIS**

### Telah Dipertahankan Di Hadapan Penguji Ujian Skripsi Jenjang

Strata Satu (S-1)

Pada Hari

: Senin

Tanggal

: 05 September 2022

Dengan Nilai

Panitia Ujian Skripsi

Ketua

(Adkha Yuliananda, ST., MT)<br>NIP.Y. 1039500284

Penguji I

**Dosen Pendamping** 

Penguji II

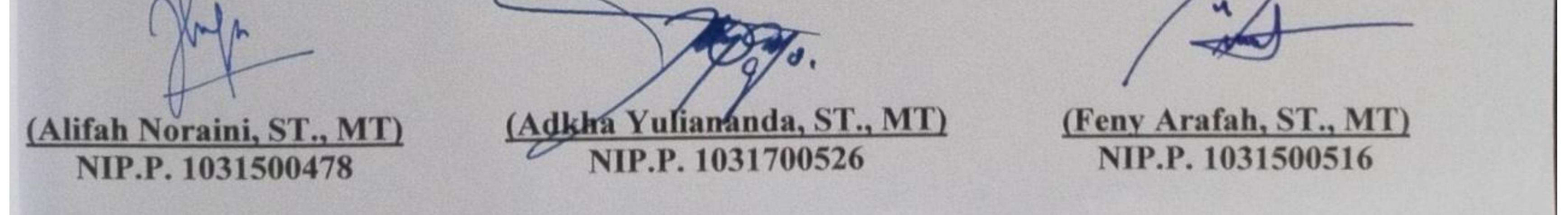

### **Analisis Tingkat Kekritisan Lahan Daerah Aliran Sungai Brantas Hulu Menggunakan Sistem Informasi Geogrfis**

(*Studi Kasus* : *Daerah Aliran Sungai Brantas Hulu, Jawa Timur*)

Novarina Ayu Gistama 1825071 Dosen Pembimbing I : Dedy Kurnia Sunaryo, S.T.,M.T. Dosen Pembimbing II : Adkha Yulianandha Mabrur, S.T.,M.T.

#### **ABSTRAKSI**

Keruasakan lahan menjadi isu krusial di Indonesia yang menyebabkan terjadinya penurunan kualitas lingkungan. Salah satu faktor permasalahan tersebut disebabkan oleh ekosistem DAS bagian hulu yang menjadi bagian penting karena mempunyai fungsi perlindungan terhadap seluruh DAS. Oleh sebab itu, DAS bagian hulu menjadi fokus perencanaan daerah aliran sungai. Peningkatan fenomena kejadian banjir dan tanah longsor dalam beberapa tahun terakhir pada DAS Brantas Hulu merupakan indikasi adanya kerusakan lahan yang menyebabkan lahan kritis. Untuk mengantisipasi bencana yang muncul akibat lahan kritis tersebut maka perlu di identifikasi dan menganalisis persebaran tingkat kekritisan lahan di DAS Brantas Hulu.

Analisis spasial lahan kritis dilakukan dengan menumpang tindih (*overlay*), proses skoring, dan pembobotan beberapa parameter penentu lahan kritis berdasarkan Peraturan Direktur Jenderal Pengendalian Daerah Aliran Sungai dan Hutan Lindung Nomor: P.3/PDASHL/SET/KUM.1/7/2018. Terdapat 3 parameter yang digunakan yaitu penutupan lahan, erosi, dan kemiringan lereng dengan menggunakan metode *skoring* untuk memperoleh total skor dari masing-masing unit lahan dan hasilnya berupa peta lahan kritis dengan menggunakan Sistem Informasi Geografis (SIG) dan diperoleh 5 kelas kekritisan lahan yaitu tidak kritis, potensial kritis, agak kritis, kritis, hingga sangat kritis. Hasil penelitian menunjukkan DAS Brantas Hulu di dominasi oleh tingkat kekritisan potensial kritis dengan luas 121.922 Hektare atau sebesar 40% dengan kemiringan lereng 8-15% sampai 15-25% dengan tingkat erosi >60-180 ton/ha/tahun dengan kondisi lahan yang secara fisik masih tergolong baik dan produktif. Upaya yang dapat dilakukan untuk mengembalikan fungsi DAS seperti semula adalah dengan melakukan konservasi dan rehabilitasi lahan jangka panjang agar dapat meningkatkan produktifitas lahannya.

*Kata Kunci* **:** DAS Brantas, Skoring, Pembobotan

# SURAT PERNYATAAN KEASLIAN SKRIPSI

Saya yang bertanda tangan dibawah ini:

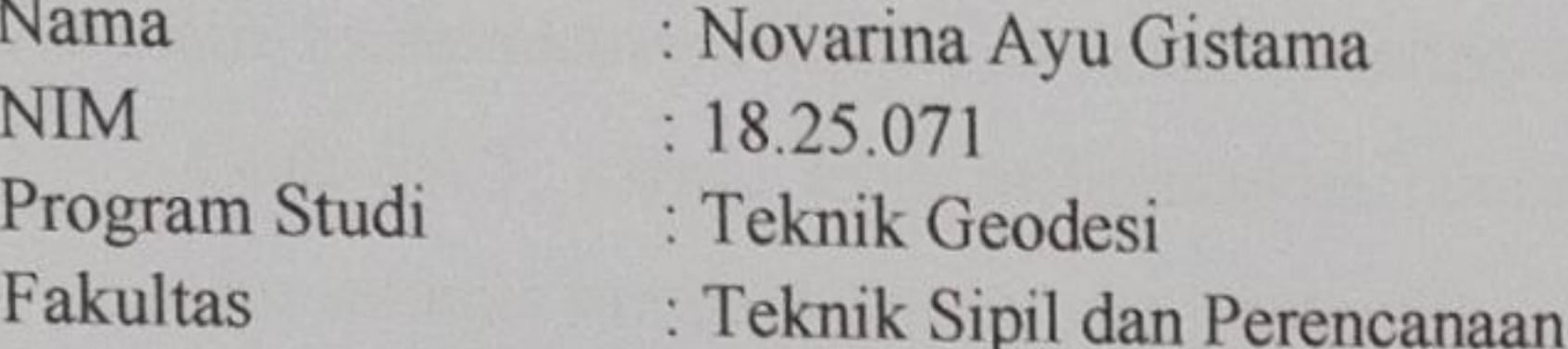

# Menyatakan Yang Sesungguhnya Bahwa Skripsi Saya Yang Berjudul: "ANALISIS TINGKAT KEKRITISAN LAHAN DAERAH ALIRAN SUNGAI BRANTAS HULU MENGGUNAKAN SISTEM INFORMASI **GEOGRAFIS"**

Adalah hasil karya sendiri dan bukan menjiplak dan menduplikat serta tidak mengutip hasil karya orang lain kecuali disebut sumbernya.

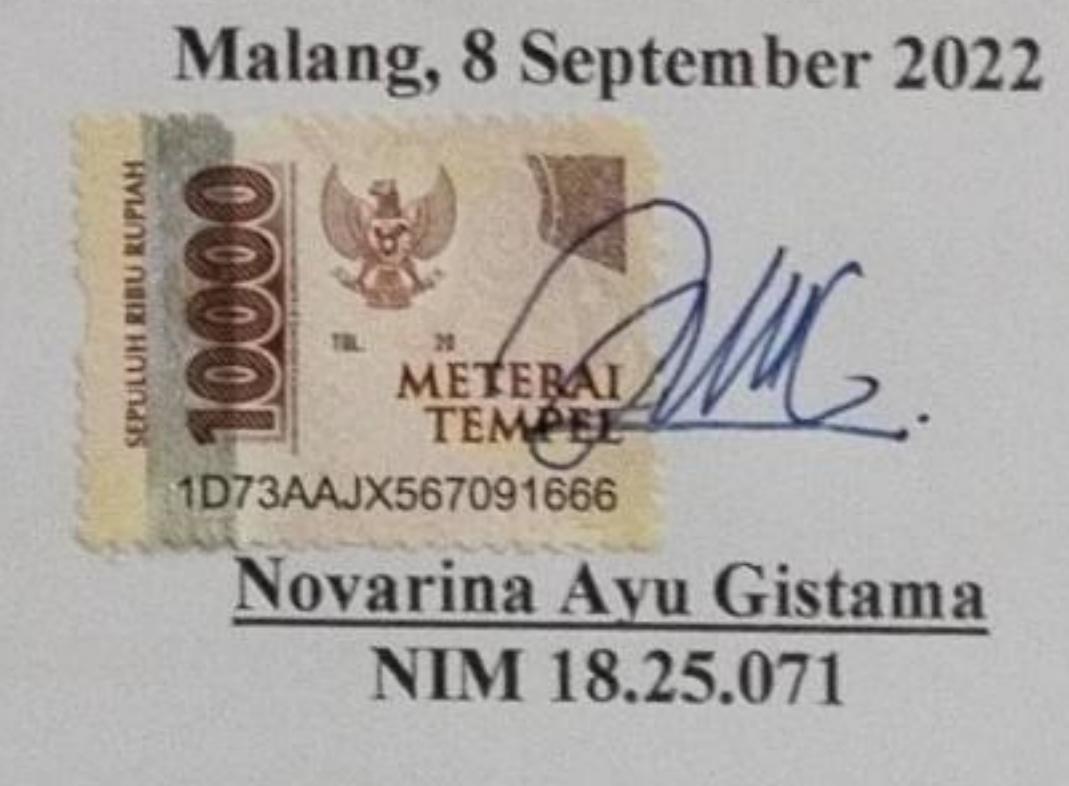

v

#### **HALAMAN PERSEMBAHAN**

Dengan rasa syukur yang mendalam. Alhamdulillah, segala puji bagi Allah SWT dan untuk seluruh alam semesta yang mengizinkan penulis untuk lulus di tahun ini dan telah diselesaikannya skripsi ini penulis mempersembahkan kepada:

- 1. Allah SWT, karena telah melipmahkan rahmat serta karunianya. Sebagai satu-satunya sumber kekuatan dan petunjuk.
- 2. Teman, sahabat, kakak, Neisyia Purwitasari sebagai kerabat terdekat yang selalu memberi dukungan semangat, moril, arahan, nasihat dan segala bantuan dan bentuk kasih sayang. Terima kasih selalu menjadi penyemangat dan teman baik keadaan suka dan duka selama 4 tahun. Semoga kita akan dipertemukan kembali dalam keadaan yang lebih baik dan semoga senantiasa dalam perlindungan oleh Allah SWT.
- 3. Teman teman seperjuangan angkatan 2018, teman teman satu bimbingan yang selalu memberi dukungan dan selalu menghibur hati yang gundah gulana. Terima kasih kepada yunan, adin, wire, basietha, sopia, lili, dan yang lainnya yang tidak bisa saya sebutkan satu-persatu. Semoga Allah membalas kebaikan kalian berlipat ganda.
- 4. Orang tua, adik, dan keluarga besar yang senantiasa mendoakan penulis demi kelancaran proses pengerjaan skripsi ini. Terima kasih karena telah menjadi rumah dan satu-satunya pulang tanpa memandang apapun.
- 5. Segenap civitas akademika Institut Teknologi Nasional Malang, staf pengajar dan karyawan.
- 6. Seluruh pihak yang terlibat baik secara langsung maupun tidak langsung, dan senantiasa mendukung, memberi semangat hingga selesai
- 7. *Last but not least. I wanna thank me. I wanna thank me for believing in me. I wanna thank me for doing all this hard work. I wanna thank me for having no days off. I wanna thank me for never quitting.*

#### **KATA PENGANTAR**

<span id="page-6-0"></span>Dengan memanjatkan segala puja dan puji syukur kehadirat Allah SWT yang telah melimpahkan rahmat, karunia, dan hidayah-Nya sehingga penulis dapat menyelesaikan penelitian ini. Adapun judul penelitian ini adalah "ANALISIS TINGKAT KEKRITISAN LAHAN DAERAH ALIRAN SUNGAI BRANTAS HULU MENGGUNAKAN SISTEM INFORMASI GEOGRAFIS".

Penulis menyadari bahwa dalam proses penyusunan skripsi ini penulis banyak memperoleh bantuan, bimbingan, saran, dan nasihat dari berbagai pihak selama penyusunan skripsi ini. Pada kesempatan ini penulis ingin menyampaikan ucapan terima kasih yang sebesar-besarnya kepada:

- 1. Bapak Dedy Kurnia Sunaryo, S.T., M.T. selaku dosen pembimbing pertama.
- 2. Bapak Adkha Yuliananda M S.T.,M.T. selaku dosen pembimbing kedua.
- 3. Seluruh dosen Teknik Geodesi, staf akademik serta administrasi pada Fakultas Teknik Sipil dan Perencanaan ITN Malang.
- 4. Ibu Mutia Penita Putri, selaku Staf Subdit Jaringan Informasi Geospasial Kementrian Lingkungan Hidup dan Kehutanan
- 5. Balai Besar Wilayah Sungai Brantas
- 6. Kedua orang tua dan keluarga besar yang senantiasa memberikan semangat, doa, kasih sayang, dan dukungan yang dalam proses penyusunan skripsi dan penelitian ini.
- 7. Teman-teman, sahabat yang selalu memberi bantuan, dukungan, dan dorongan semangat yang tiada henti dan pihak-pihak lain yang tidak dapat penulis sebutkan satu per satu yang telah turut membantu sehingga skripsi ini dapat diselesaikan.

Penulis menyadari bahwa masih banyak terdapat kekeliruan dan kesalahan dalam penyusunan skripsi ini baik tata tulis maupun dari tata bahasa. Oleh karena itu segala kritikan dan saran yang membangun sangat dibutuhkan untuk penulisan yang lebih baik lagi. Akhir kata penulis mengucapkan terima kasih.

> Malang, 11 September 2022 Penulis

### **DAFTAR ISI**

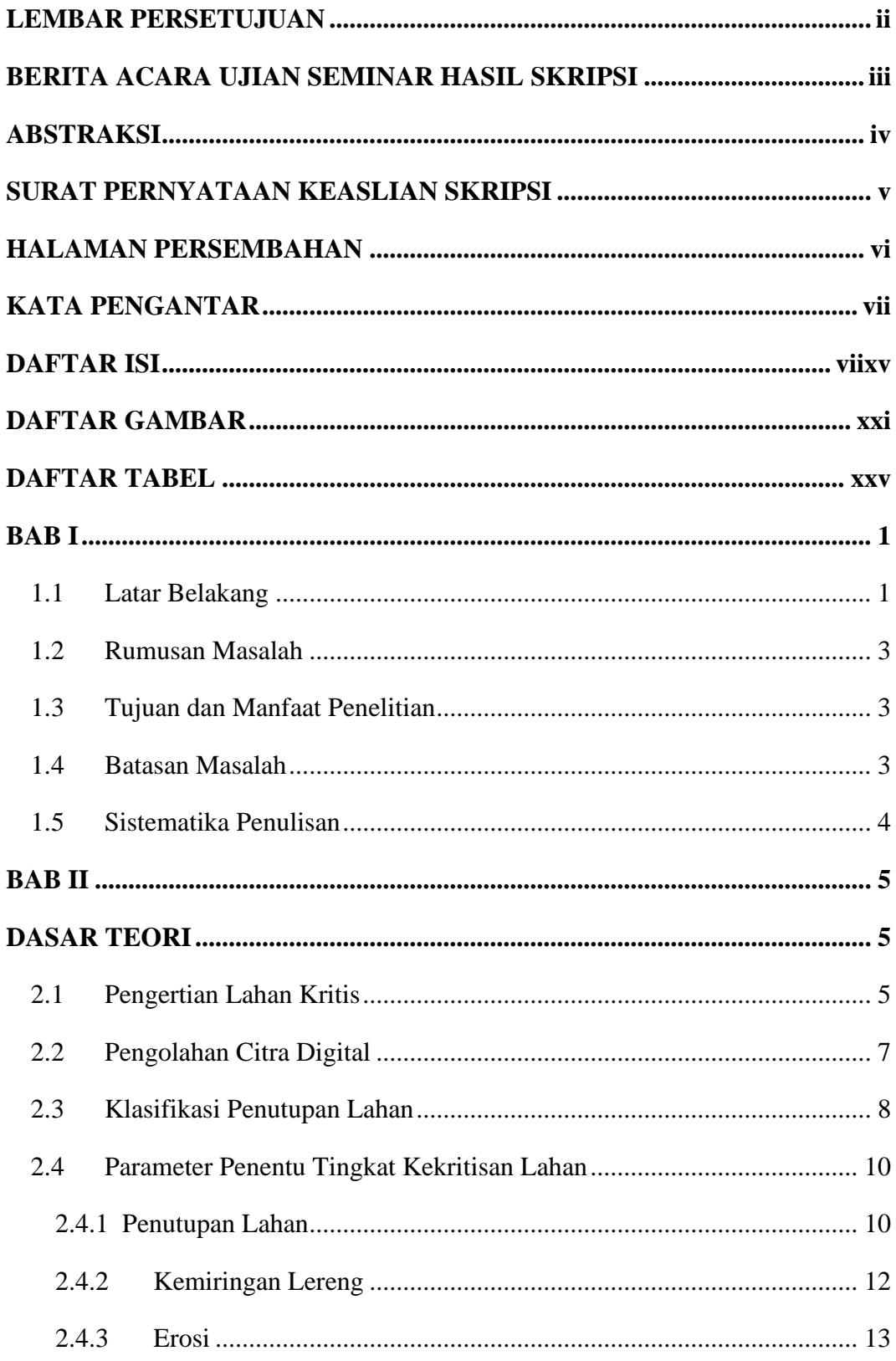

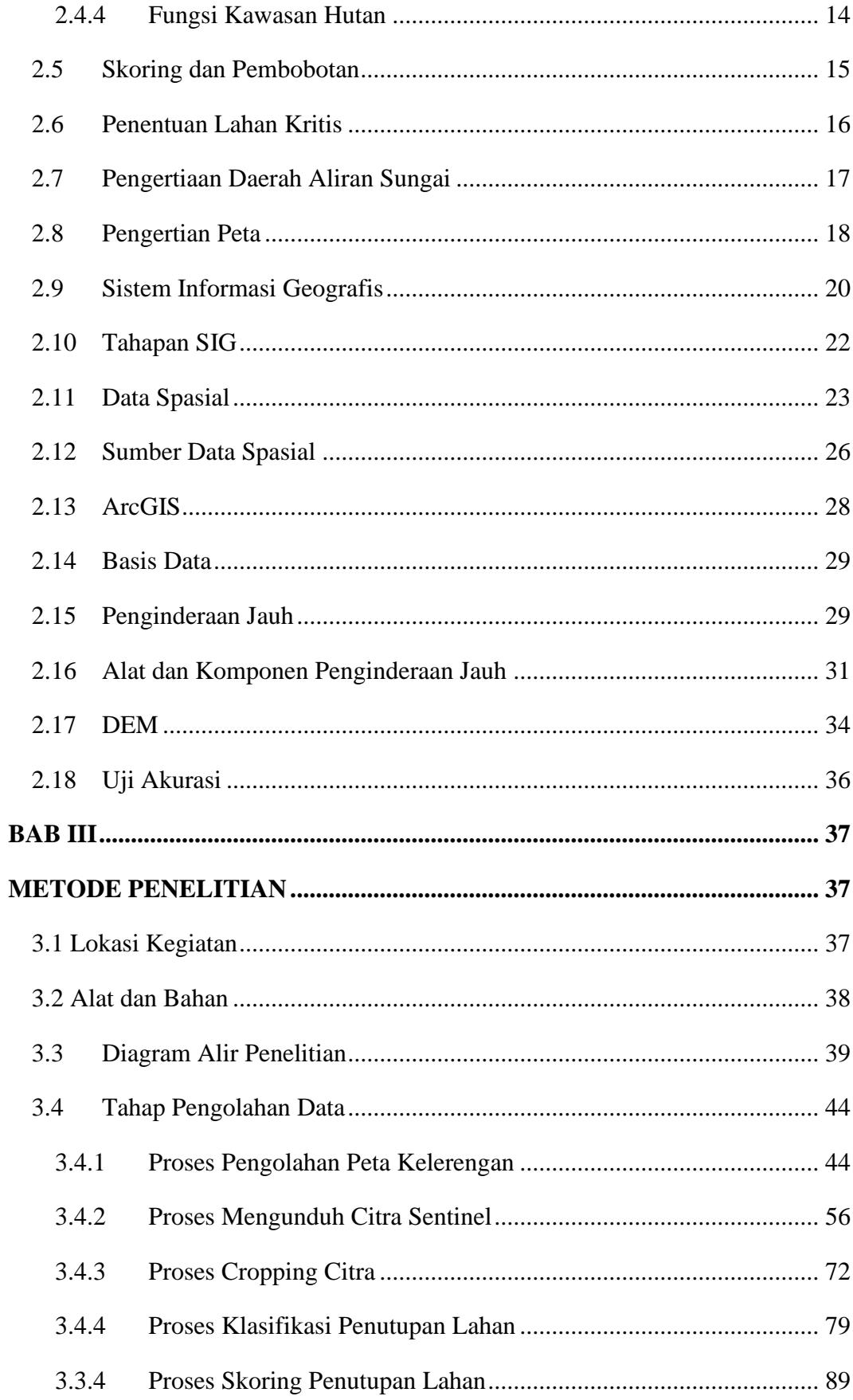

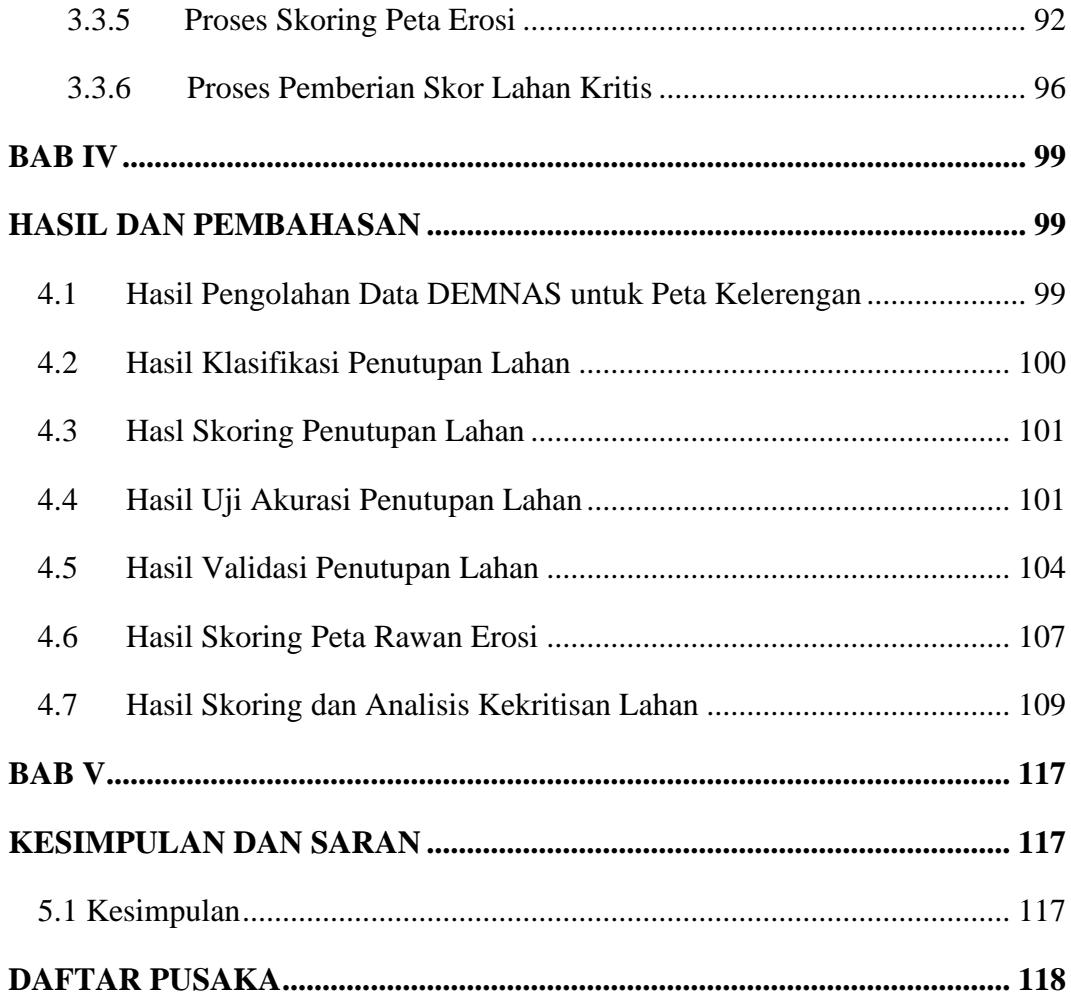

### **DAFTAR GAMBAR**

<span id="page-10-0"></span>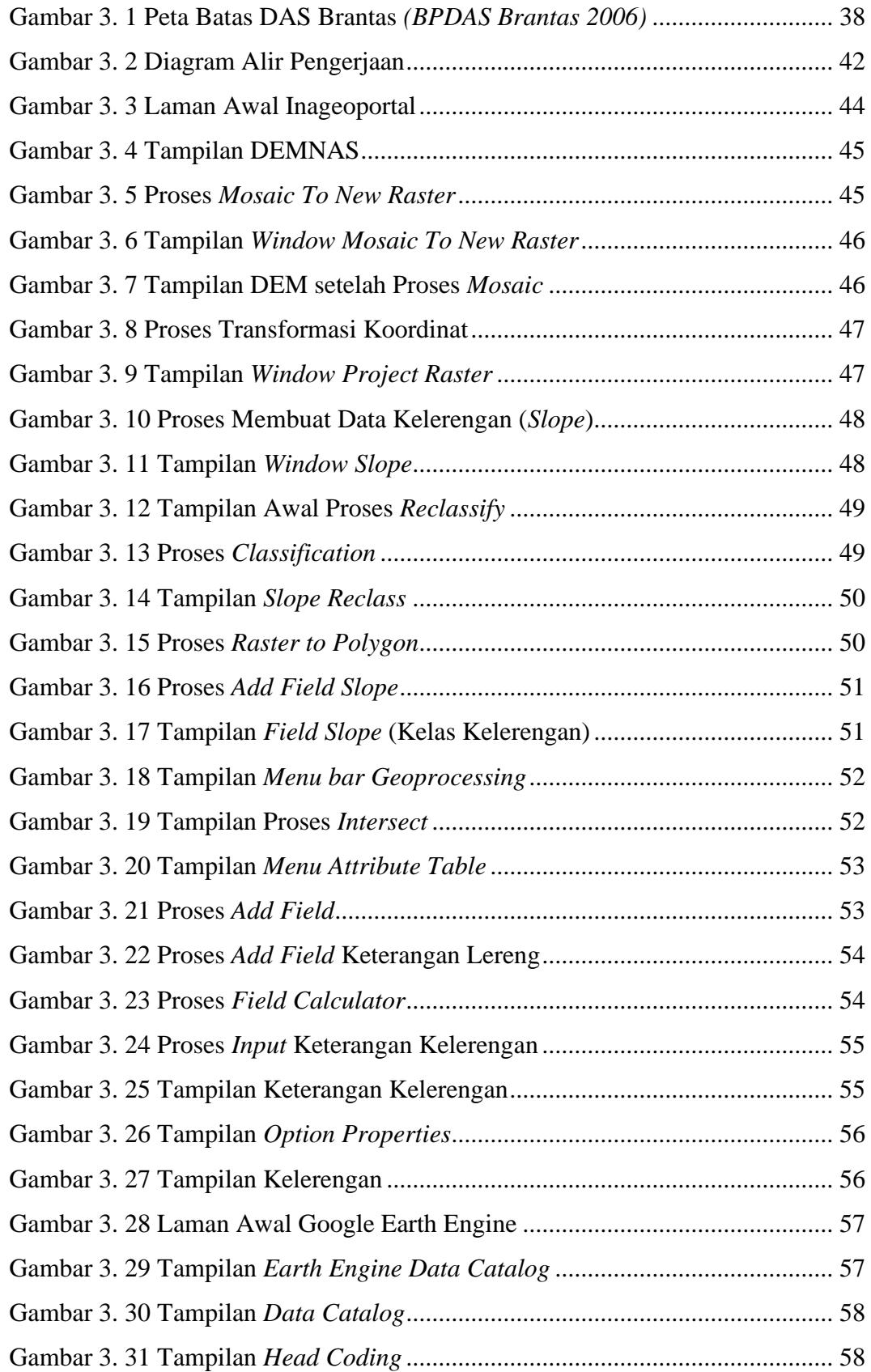

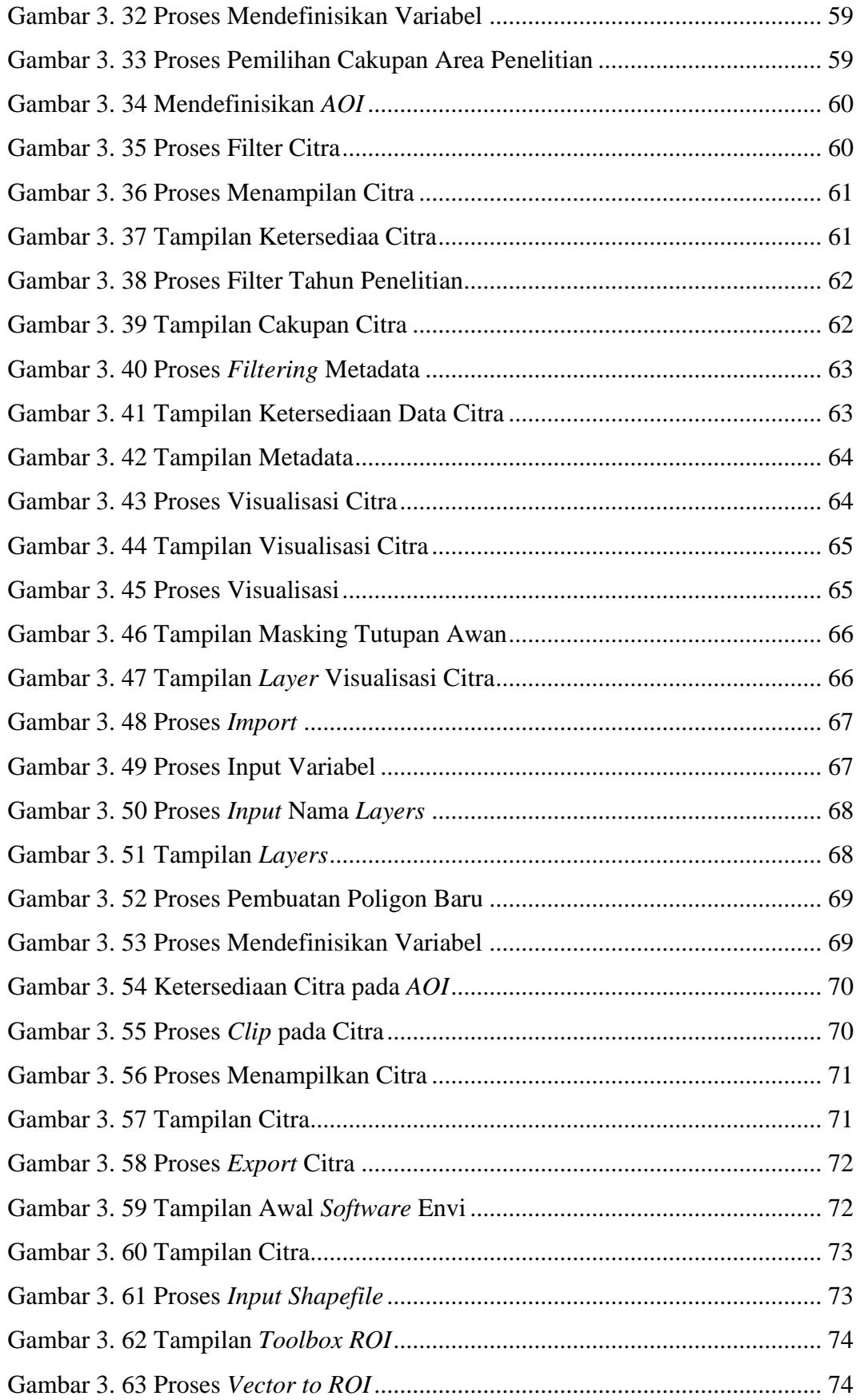

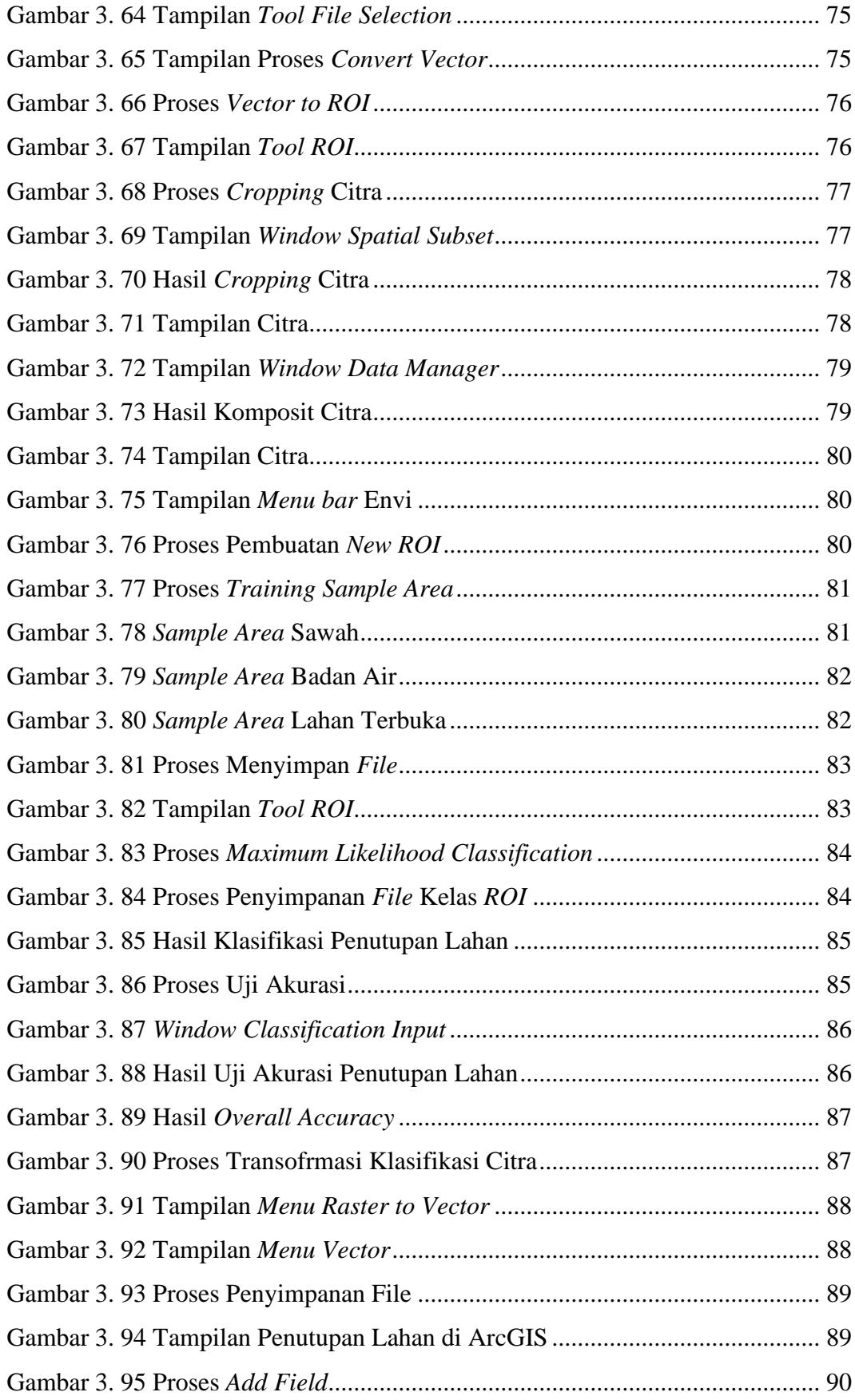

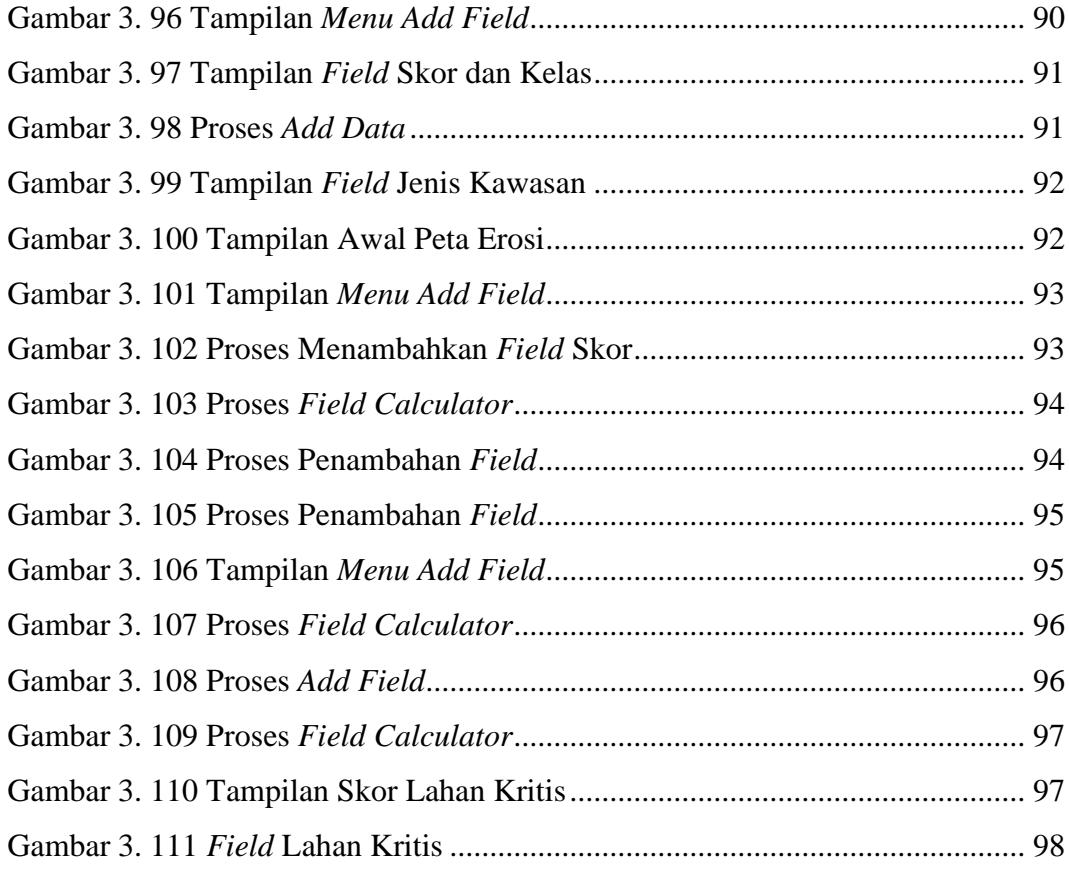

### **DAFTAR TABEL**

<span id="page-14-0"></span>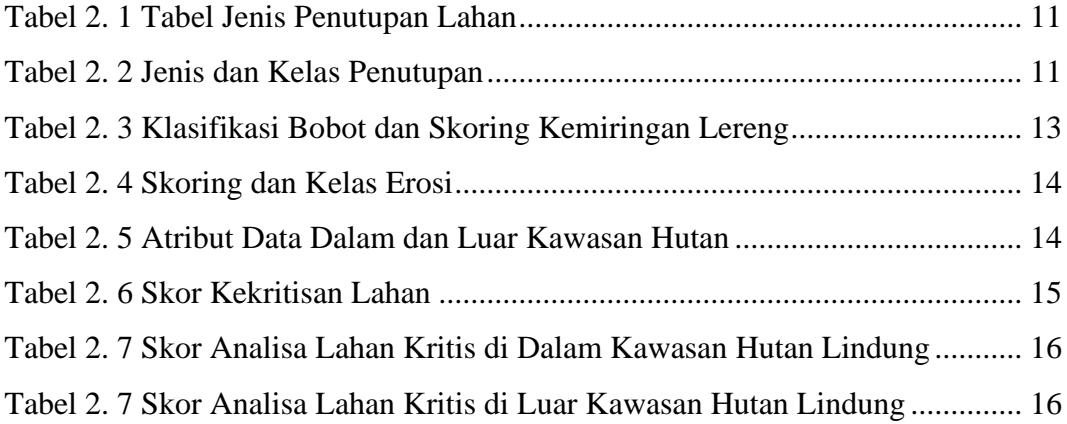